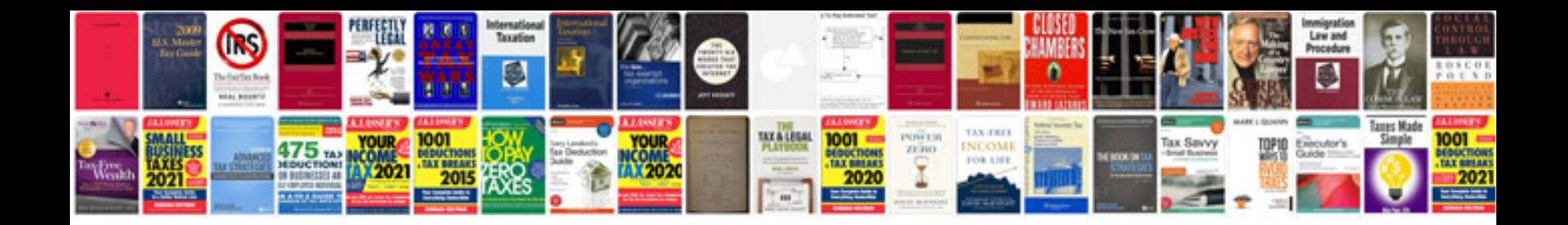

E4me quadrajet adjustments

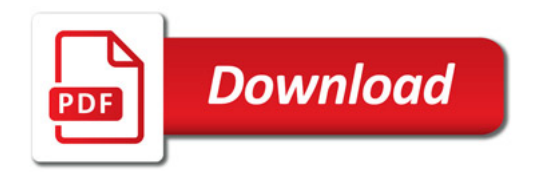

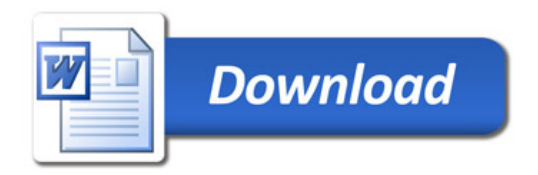